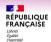

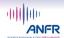

# Use of radio emitting device inside the Paris 2024

## **Games venues**

To use any radio device on the Olympics and Paralympics venues even at the IBC, MPC and Olympic village you must:

- Provide a Spectrum certificate.
- have had your device tested and tagged by the ANFR team.

### 1. Procurement of a spectrum certificate

To use a radio frequency, you must make a request only on the spectrum booking site managed by Paris 2024 by following this link or by flashing this QR Code →

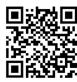

Example of a Spectrum Certificate

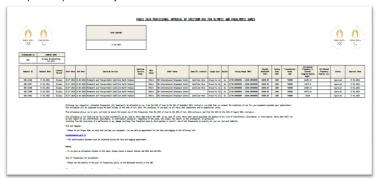

#### 2. Schedule a meeting with the test and tagging team

The test and tagging of any radio emitting device introduced in the Paris 2024 venues is done by scheduling a meeting via a request to the ANFR by following this link or by flashing this QR Code →

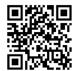

During the test and tagging meeting with the ANFR you will have to show your spectrum certificate and setup the frequency of your devices strictly only on the allowed frequencies.

Example of the tags used according to the test

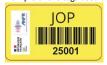

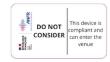

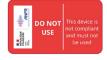

For more information follow this  $\underline{\mathsf{link}}$  or flash this QR Code  $\Rightarrow$ 

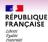

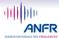

# Use of radio emitting device inside the Paris 2024

## **Games venues**

To use any radio device on the Olympics and Paralympics venues even at the IBC, MPC and Olympic village you must:

- Provide a Spectrum certificate.
- have had your device tested and tagged by the ANFR team.

### 3. Procurement of a spectrum certificate

To use a radio frequency, you must make a request only on the spectrum booking site managed by Paris 2024 by following this link or by flashing this QR Code →

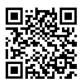

Example of a Spectrum Certificate

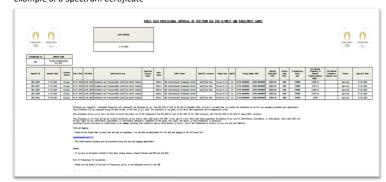

#### 4. Schedule a meeting with the test and tagging team

The test and tagging of any radio emitting device introduced in the Paris 2024 venues is done by scheduling a meeting via a request to the ANFR by following this link or by flashing this QR Code →

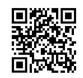

During the test and tagging meeting with the ANFR you will have to show your spectrum certificate and setup the frequency of your devices strictly only on the allowed frequencies.

Example of the tags used according to the test

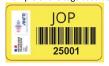

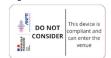

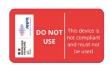

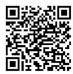

For more information follow this  $\underline{link}$  or flash this QR Code  $\rightarrow$